## **Kann ich bereits von Schüler:innen beschaffte Geräte nachträglich in ein schulisches MDM einbinden und steuern?**

Dazu muss man technisch etwas ausholen. Am Beispiel des Apple-Universums wird die grundsätzlich Problematik dargestellt:

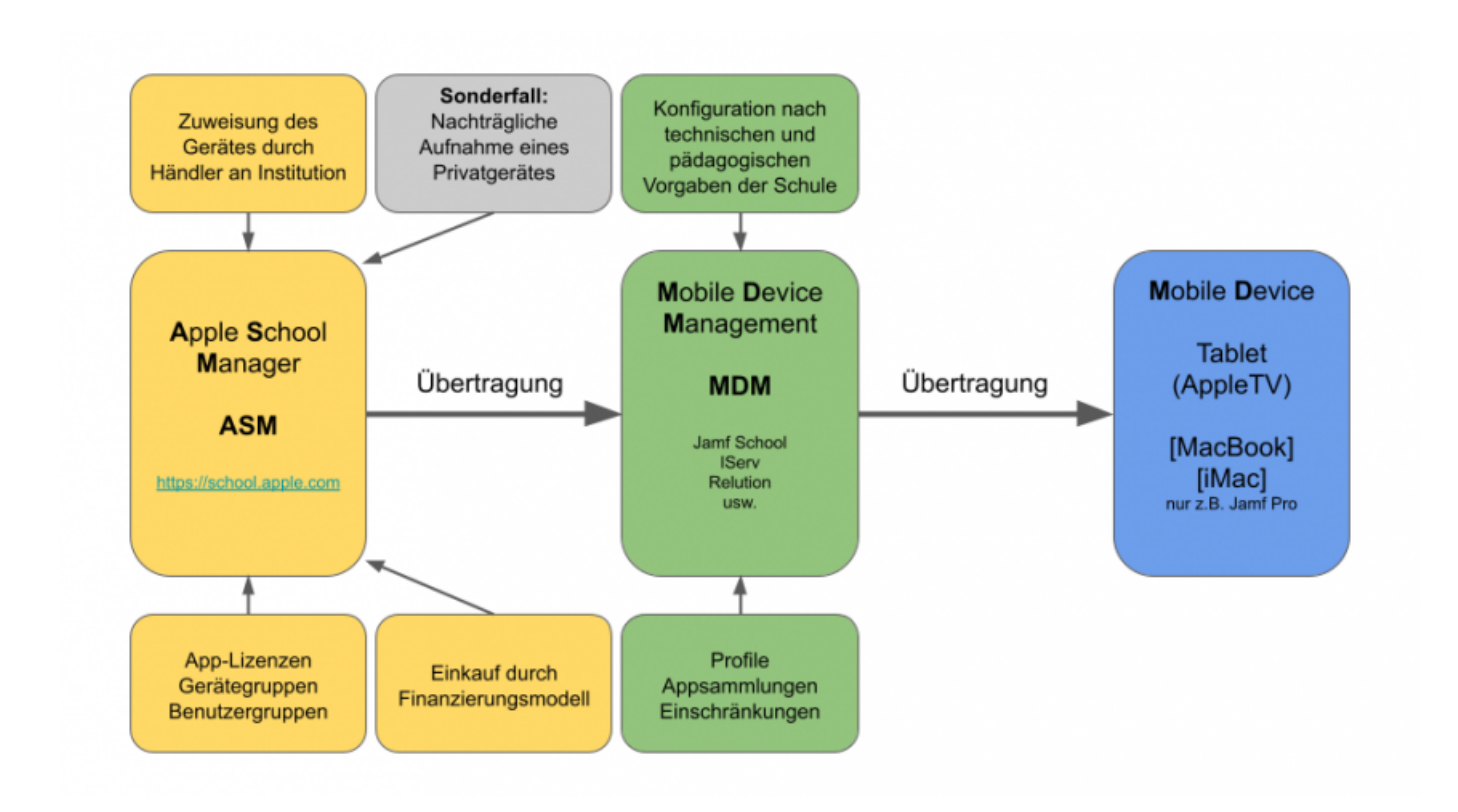

From: <https://wiki.mzclp.de/>- **Fortbildungswiki des Medienzentrums Cloppenburg**

Permanent link: **<https://wiki.mzclp.de/doku.php?id=anleitung:tabletklassefaq1&rev=1636020749>**

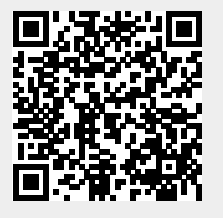

Last update: **2021/11/04 11:12**